## Mühlen und deren Koordinaten aus Meßtischblättern (MTB)

Die Meßtischblätter (MTB) sind hochgenaue Karten im Maßstab 1 : 25.000. Sie entstanden etwa um 1880 (Urmeßtischblätter deutlich älter, aber bei weitem nicht so genau) und wurden in den 30er Jahren des 20. Jahrhunderts überarbeitet. Es sind außerordentlich viele Mühlen enthalten. Wind- und Wassermühlen mit den Symbolen (siehe Legende), Sägewerke (S.W.), Ölmühlen (Ö.M.) und Dampfmühlen (D.M.) sind sehr genau auszumachen. Ich benötige nun für das Land Brandenburg, einschließlich der Neumark (heute Polen) die Lage möglichst aller Mühlen und deren Bezeichnung bzw. Besonderheiten. Im Zweifelsfalle nehme ich die Koordinaten, auch wenn die Mühle vielleicht nicht mehr in Brandenburg stand. Die Koordinaten (Gauß-Krüger) sind mit Hilfe des Planzeigers (rechts unten) auf 10 m genau ablesbar. Das Bild1 (siehe Seite 2) zeigt die Tabelle, in der die Daten einzutragen sind.

**'Rechts'** ist der Wert der großen Skala (für Brandenburg etwa 4450000 bis 6000000), der waagerecht abgelesen wird und **'Hoch'** der Wert der großen Skala (für Brandenburg etwa 5680000 bis 5940000), der senkrecht abgelesen wird. Die Erklärung dafür ist oberhalb des Planzeigers zu finden. Wobei die ersten vier Stellen aus den Planquadraten ablesbar sind und die letzten drei Stellen mittels Planzeiger zu ermitteln sind. Die letzte Ziffer ist immer eine 0 (Genauigkeit 10 m !). Es ist darauf zu achten, dass immer 7 Stellen angegeben werden, sonst kann es zu fehlerhaften Werten kommen. Wer die Excel-Tabelle verwendet (Mail an zuppinger@web.de – wird dann zugeschickt), bekommt eine Fehlermeldung, wenn falsche Werte eingegeben werden.

In die Spalte **'Mühle'** wird der Name der Mühle eingetragen, soweit er aus dem MTB ablesbar ist. Sonst bleibt die Zelle leer. Bei **'Ort'** wird der nächst liegende Ort eingetragen.

**'WiM'** erhält ein "X", wenn es sich um eine Windmühle handelt, **'WaM'** eines, wenn es eine Wassermühle ist. In allen anderen Fällen erfolgt eine Kennzeichnung der Mühlenart unter **'Bemerkung'**. Bei Wassermühlen ist der Name des Fließes anzugeben, wenn es im MTB vermerkt ist, möglichst auch Verbindungskanäle zwischen zwei Seen, dann die Namen der Seen. Alle anderen Angaben erfolgen unter **'Bemerkung'**. Immer nach dem Motto:

Lieber etwas mehr einschreiben, als zu wenig!

Wichtig sind noch die Kopfdaten: Mitte oder rechts oben auf dem MTB steht die **Nummer** (4stellig) und der **Ort**, dem dieses MTB zugeordnet ist. Bitte beides eintragen. Unten in der Nähe des Kartenmaßstabes steht das **Erstellungsjahr** und darunter oder daneben das oder die Jahre, in denen **Änderungen** erfolgten. Bitte alle Jahreszahlen notieren.

Die Daten können auch in einer Textdatei oder anderweitig notiert und mir zugesandt werden, aber bitte vollständig nach dem Muster und so, dass die Tabellenstruktur nicht verloren geht, sonst kann ich die Werte nicht mehr zuordnen.

Fragen, Anregungen und viele, viele Mühlenstandorte an zuppinger@web.de

Vielen Dank für die Mühe *Bernd Thiel* 

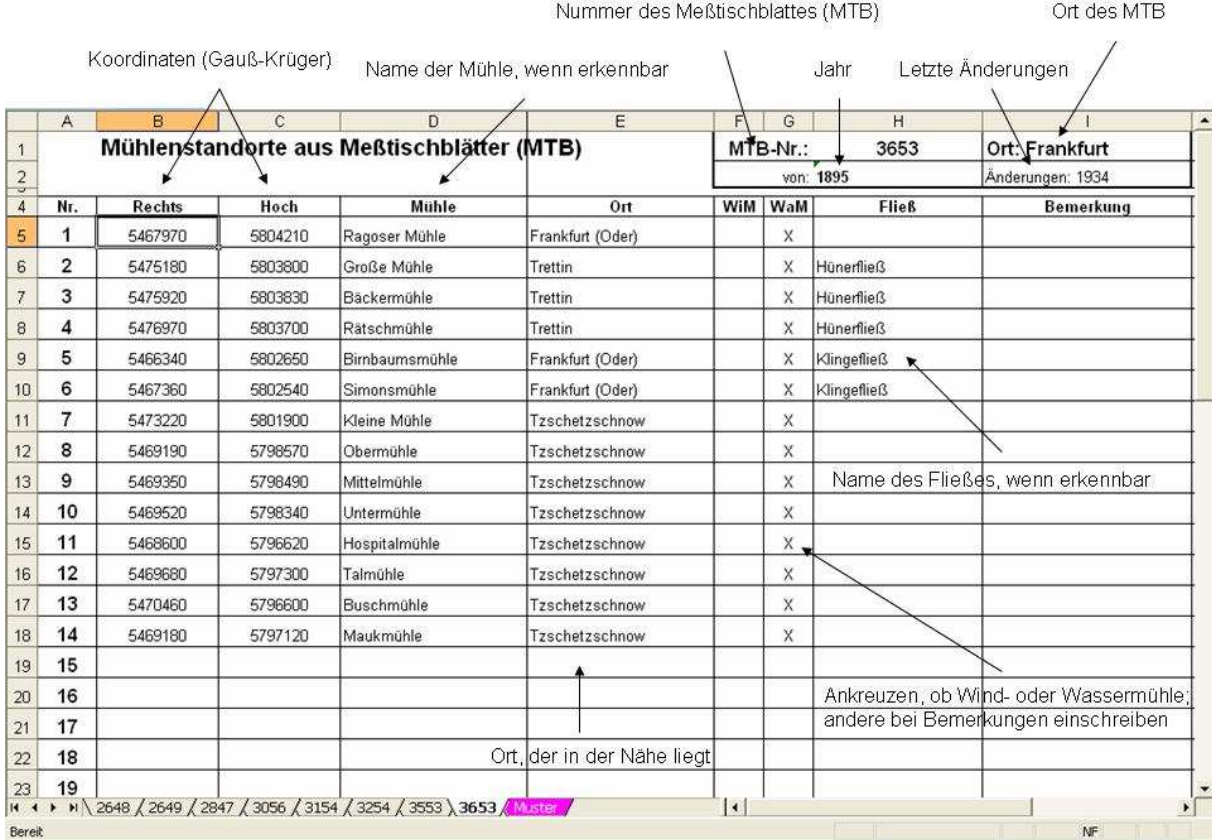

Bild1